<sub>Докуме</sub>МИДНИСТЕРСТВО НАУЖИ И ВЫСШЕГО ОБРАЗОВАНИЯ РОССИЙСКОЙ ФЕДЕРАЦИИ Информация о владельце:<br>фио. *О*брадеральное государственное бюджетное образовательное учреждение высшего образования Должность: Проректор по учеб**жой ФКИСКИЙ** ГОСУДАРСТВЕННЫЙ УНИВЕРСИТЕТ СИСТЕМ УПРАВЛЕНИЯ И РАДИОЭЛЕКТРОНИКИ» (ТУСУР) ФИО: Сенченко Павел Васильевич Дата подписания: 11.11.2023 20:40:01 Уникальный программный ключ: 27e516f4c088deb62ba68945f4406e13fd454355

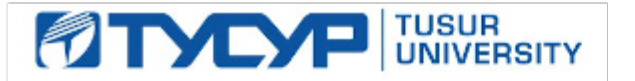

УТВЕРЖДАЮ Проректор по учебной работе

Документ подписан электронной подписью Сертификат: a1119608-cdff-4455-b54e-5235117c185c<br>Владелец: Сенченко Павел Васильевич Действителен: с 17.09.2019 по 16.09.2024

### РАБОЧАЯ ПРОГРАММА ДИСЦИПЛИНЫ

### **Разработка интернет-приложений**

Уровень образования: **высшее образование - бакалавриат** Направление подготовки / специальность: **38.03.05 Бизнес-информатика** Направленность (профиль) / специализация: **ИТ-предпринимательство**  Форма обучения: **очная** Факультет: **ФСУ, Факультет систем управления** Кафедра: **АОИ, Кафедра автоматизации обработки информации** Курс: **4** Семестр: **7** Учебный план набора 2020 года

### Распределение рабочего времени

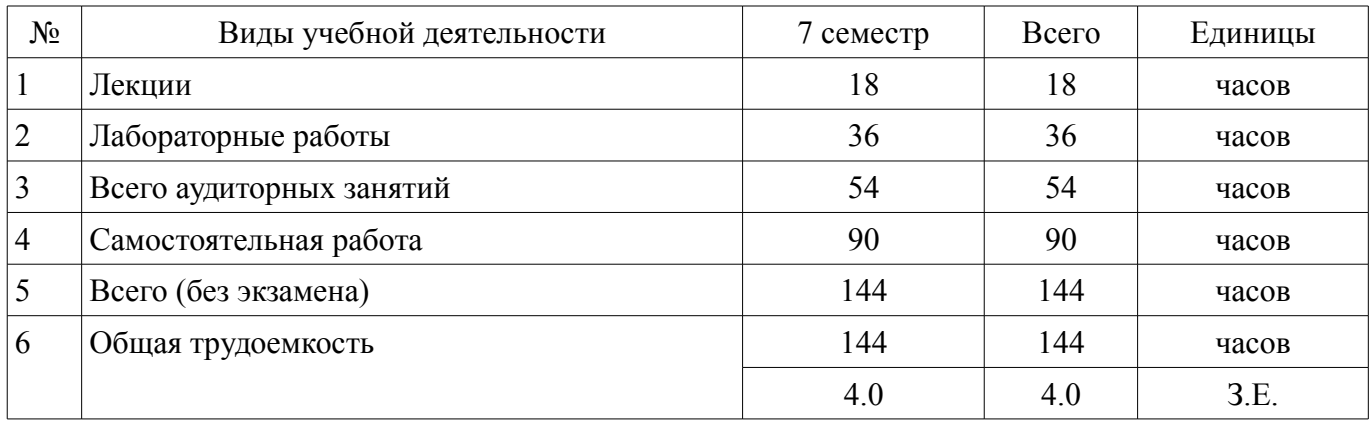

Зачёт с оценкой: 7 семестр

Томск

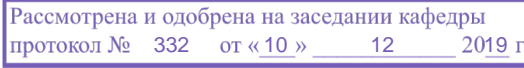

# ЛИСТ СОГЛАСОВАНИЯ

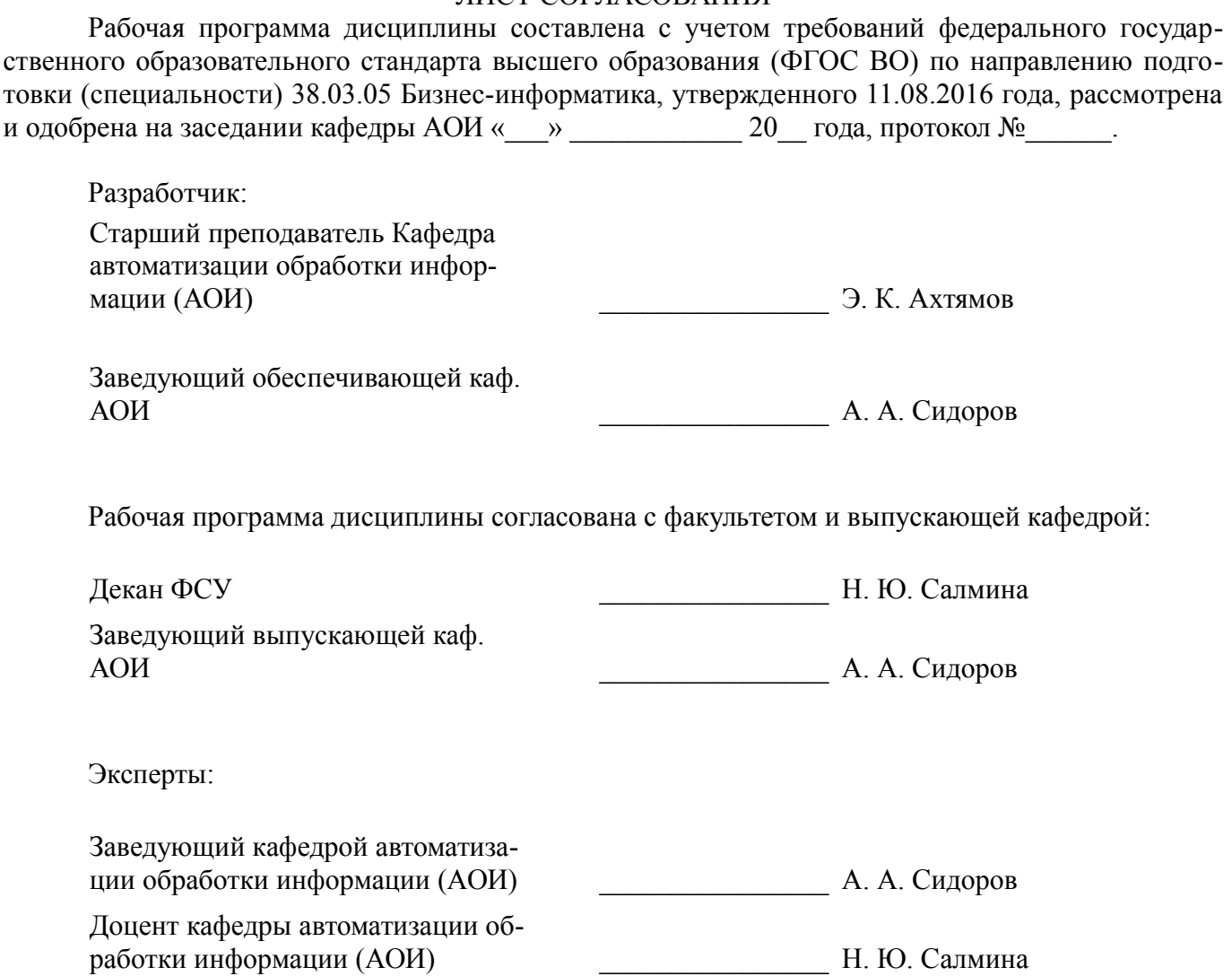

#### **1. Цели и задачи дисциплины**

#### **1.1. Цели дисциплины**

Сформировать у студентов профессиональные знания, практические умения и навыки использования современных сетевых протоколов, проектирования, разработки и тестирования программных приложений, функционирующих в сети Интернет.

#### **1.2. Задачи дисциплины**

– освоение технологий проектирования, разработки и тестирования программных приложений, функционирующих в сети Интернет;

– изучение содержания и особенностей деятельности по разработке интернет-приложений.

–

### **2. Место дисциплины в структуре ОПОП**

Дисциплина «Разработка интернет-приложений» (Б1.В.02.11) относится к блоку 1 (вариативная часть).

Предшествующими дисциплинами, формирующими начальные знания, являются: Информатика и программирование.

Последующими дисциплинами являются: IT-маркетинг, Защита выпускной квалификационной работы, включая подготовку к процедуре защиты и процедуру защиты.

#### **3. Требования к результатам освоения дисциплины**

Процесс изучения дисциплины направлен на формирование следующих компетенций:

– ПК-16 умение разрабатывать контент и ИТ-сервисы предприятия и интернет-ресурсов;

В результате изучения дисциплины обучающийся должен:

– **знать** основные высокоуровневые протоколы обмена данными в сети; основные методы разбора XML документов; технологии работы с TCP\UDP сокетами; технологии разработки многопоточных приложений; возможности построения web-сайтов; способы взаимодействия с базой данных.

– **уметь** работать с основными сетевыми протоколами обмена данных; разрабатывать приложения, получающие данные из веб-сервисов; – разрабатывать приложения, обрабатывающие данные из XML-документов; разрабатывать пользовательские интерфейсы.

– **владеть** навыками работы с инструментальными средствами разработки web-приложений, использования баз данные в web-приложениях.

#### **4. Объем дисциплины и виды учебной работы**

Общая трудоемкость дисциплины составляет 4.0 зачетных единицы и представлена в таблице 4.1.

Таблица 4.1 – Трудоемкость дисциплины

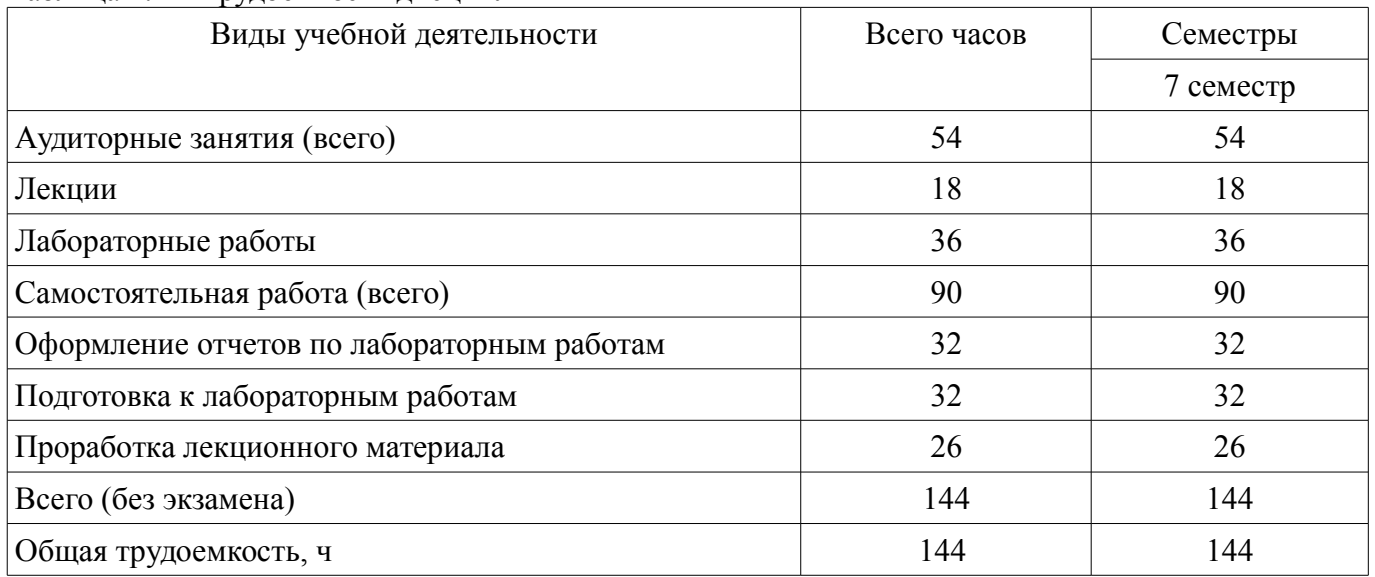

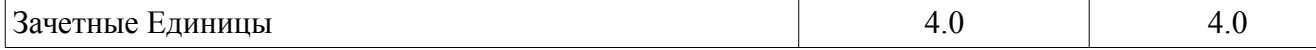

# **5. Содержание дисциплины**

#### **5.1. Разделы дисциплины и виды занятий**

Разделы дисциплины и виды занятий приведены в таблице 5.1.

Таблица 5.1 – Разделы дисциплины и виды занятий

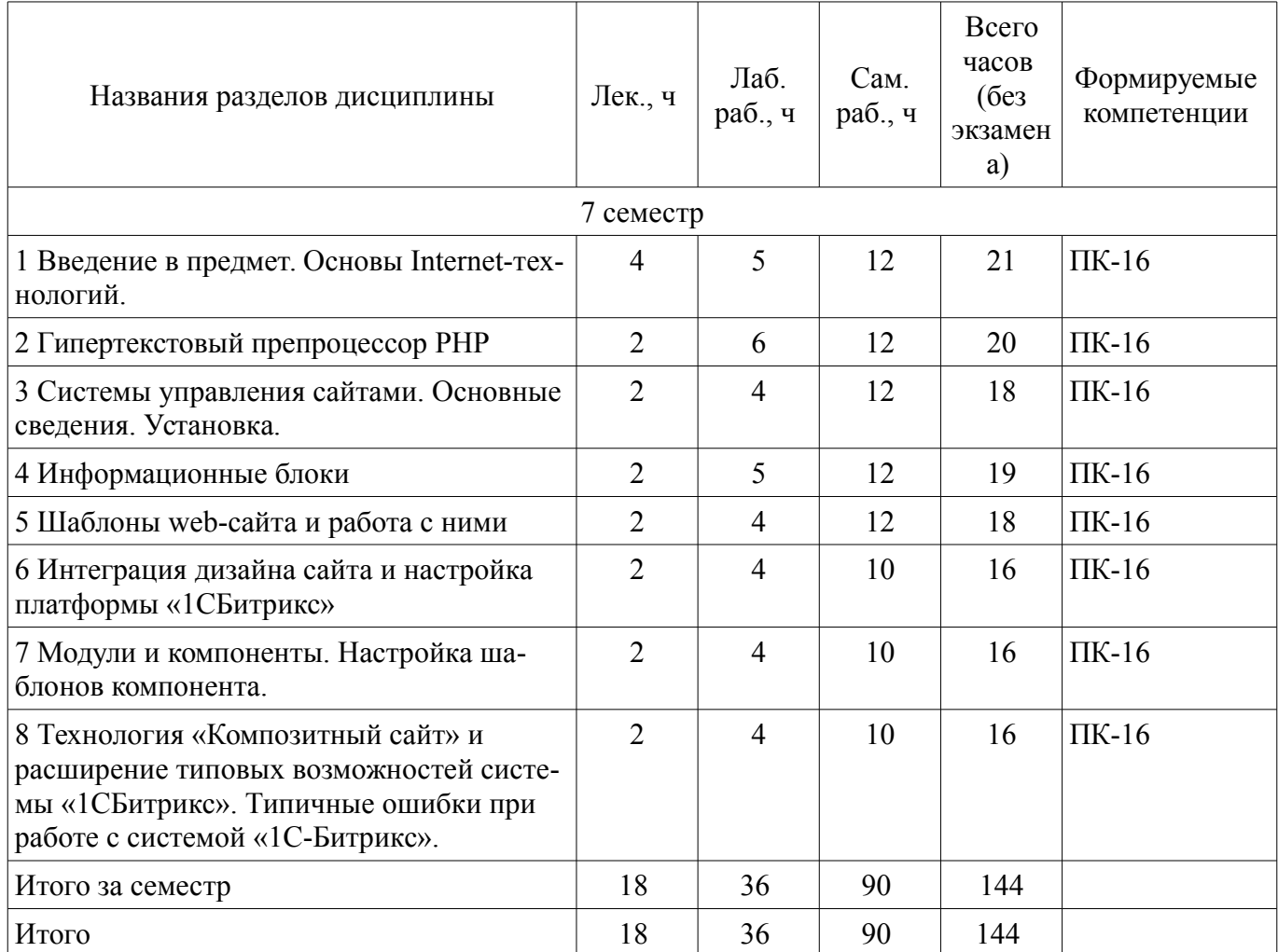

# **5.2. Содержание разделов дисциплины (по лекциям)**

Содержание разделов дисциплин (по лекциям) приведено в таблице 5.2.

Таблица 5.2 – Содержание разделов дисциплин (по лекциям)

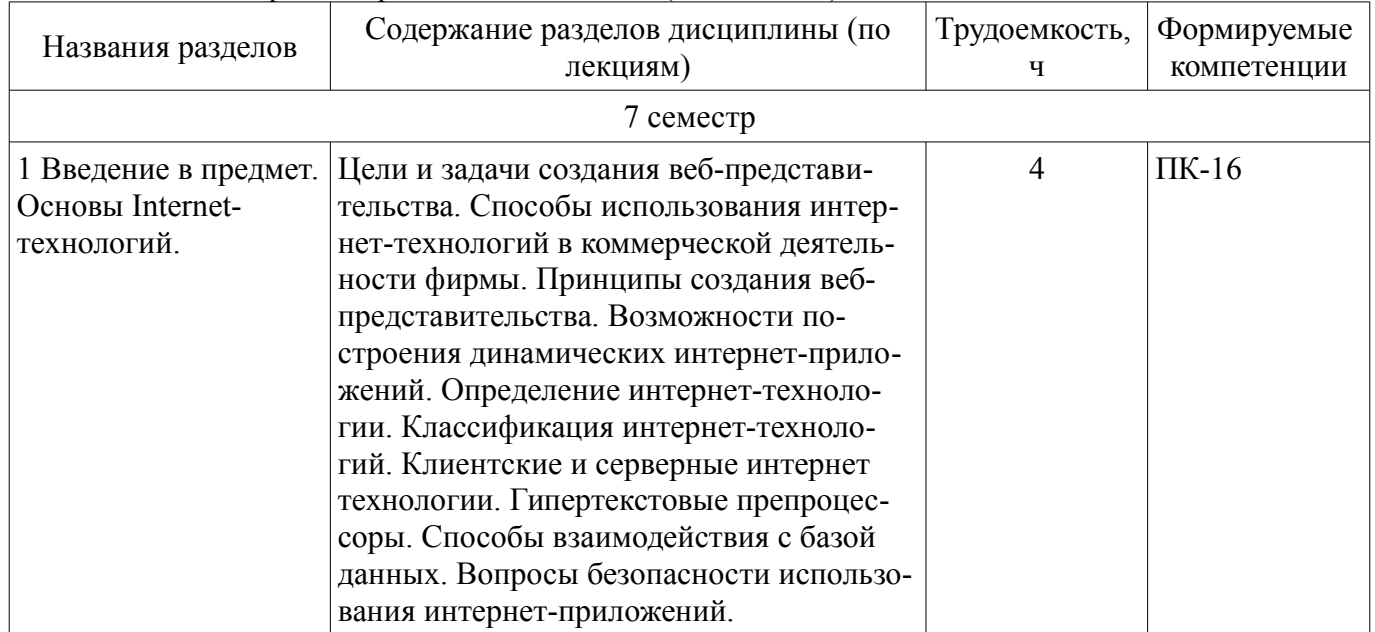

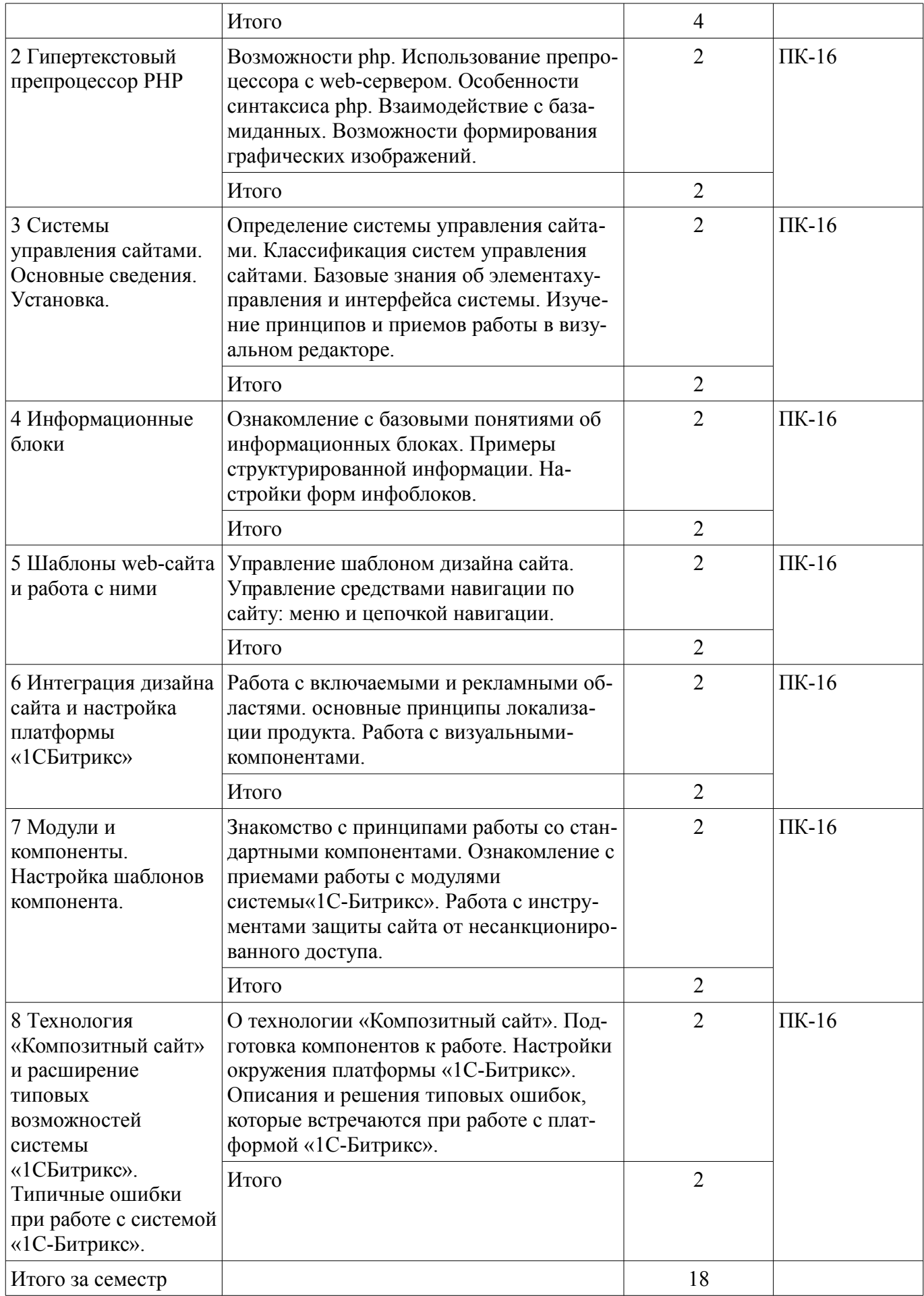

### **5.3. Разделы дисциплины и междисциплинарные связи с обеспечивающими (предыдущими) и обеспечиваемыми (последующими) дисциплинами**

Разделы дисциплины и междисциплинарные связи с обеспечивающими (предыдущими) и обеспечиваемыми (последующими) дисциплинами представлены в таблице 5.3. Таблица 5.3 – Разделы дисциплины и междисциплинарные связи

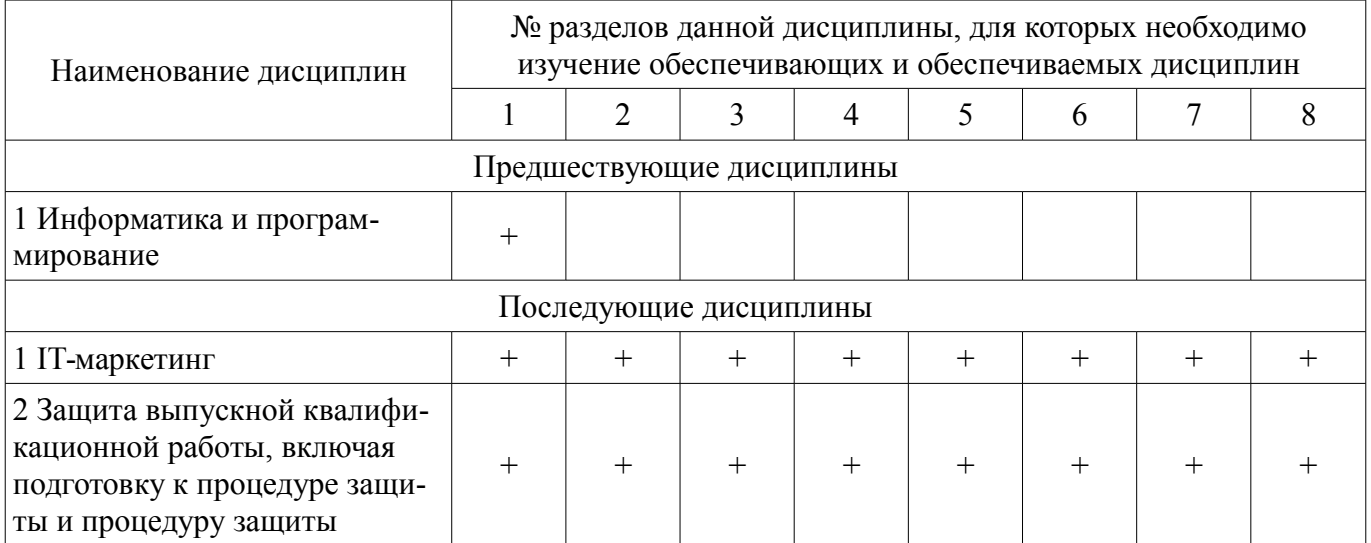

**5.4. Соответствие компетенций, формируемых при изучении дисциплины, и видов занятий** 

Соответствие компетенций, формируемых при изучении дисциплины, и видов занятий представлено в таблице 5.4.

Таблица 5.4 – Соответствие компетенций, формируемых при изучении дисциплины, и видов занятий

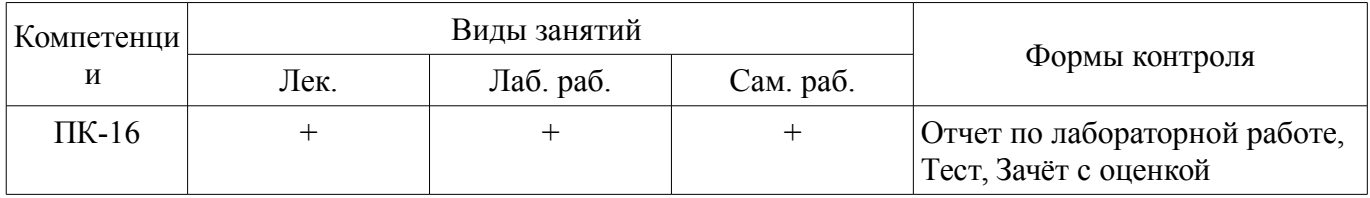

# **6. Интерактивные методы и формы организации обучения**

Не предусмотрено РУП.

# **7. Лабораторные работы**

Наименование лабораторных работ приведено в таблице 7.1. Таблица 7.1 – Наименование лабораторных работ

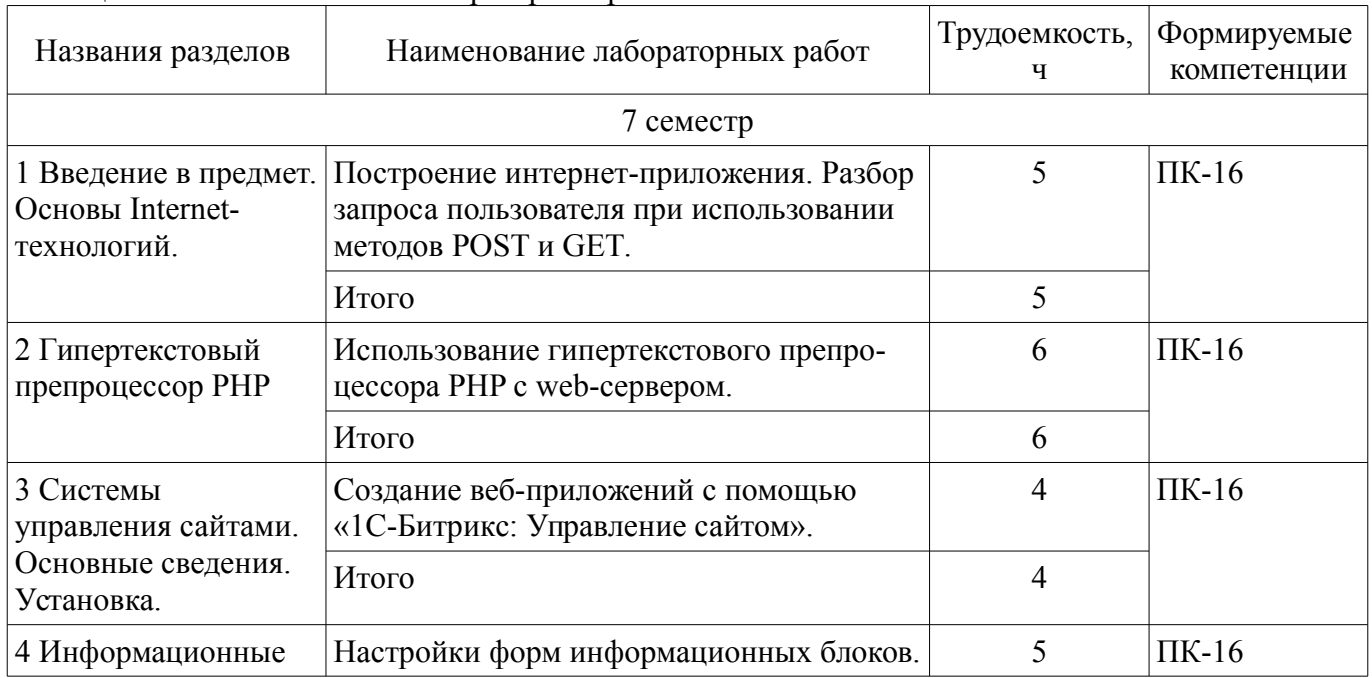

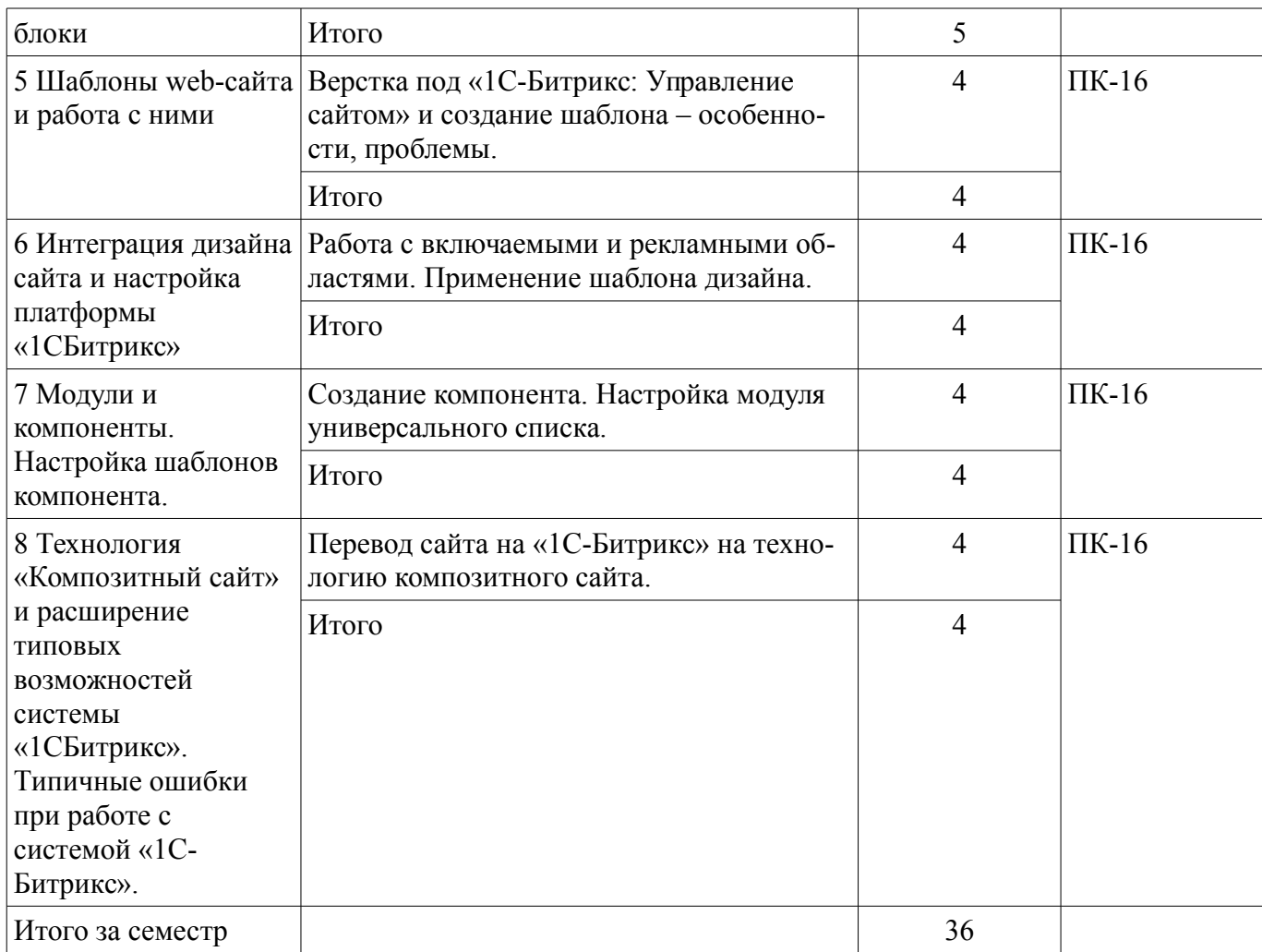

# **8. Практические занятия (семинары)**

Не предусмотрено РУП.

# **9. Самостоятельная работа**

Виды самостоятельной работы, трудоемкость и формируемые компетенции представлены в таблице 9.1.

Таблица 9.1 – Виды самостоятельной работы, трудоемкость и формируемые компетенции

| Названия разделов                                           | Виды самостоятельной<br>работы                | Трудоемкость,<br>ч | Формируемые<br>компетенции | Формы контроля                                                 |
|-------------------------------------------------------------|-----------------------------------------------|--------------------|----------------------------|----------------------------------------------------------------|
| 7 семестр                                                   |                                               |                    |                            |                                                                |
| 1 Введение в<br>предмет. Основы<br>Internet-<br>технологий. | Проработка лекционно-<br>го материала         | 4                  | $\Pi K-16$                 | Зачёт с оценкой,<br>Отчет по лабора-<br>торной работе,<br>Тест |
|                                                             | Подготовка к лаборатор-<br>ным работам        | 4                  |                            |                                                                |
|                                                             | Оформление отчетов по<br>лабораторным работам | 4                  |                            |                                                                |
|                                                             | Итого                                         | 12                 |                            |                                                                |
| 2 Гипертекстовый<br>препроцессор РНР                        | Проработка лекционно-<br>го материала         | 4                  | $\Pi K-16$                 | Зачёт с оценкой,<br>Отчет по лабора-<br>торной работе,<br>Тест |
|                                                             | Подготовка к лаборатор-<br>ным работам        | 4                  |                            |                                                                |
|                                                             | Оформление отчетов по<br>лабораторным работам | 4                  |                            |                                                                |

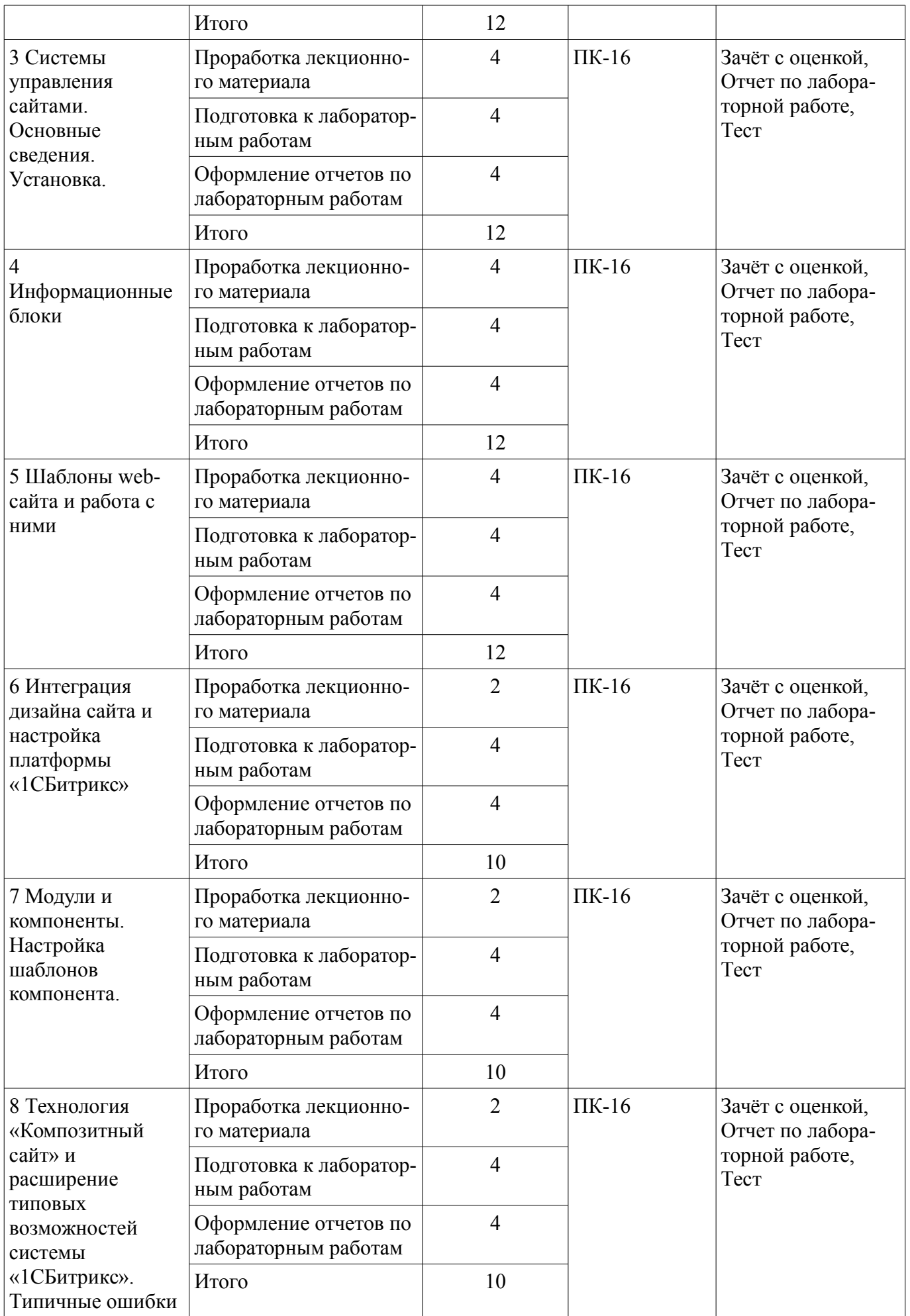

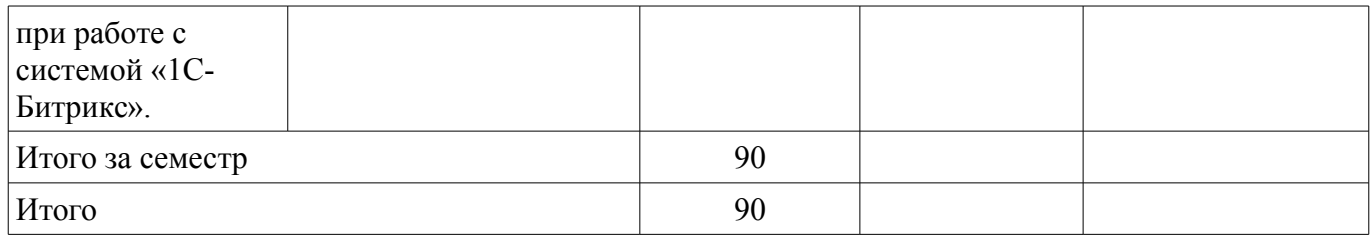

### **10. Курсовой проект / курсовая работа**

Не предусмотрено РУП.

### **11. Рейтинговая система для оценки успеваемости обучающихся**

# **11.1. Балльные оценки для элементов контроля**

#### Таблица 11.1 – Балльные оценки для элементов контроля

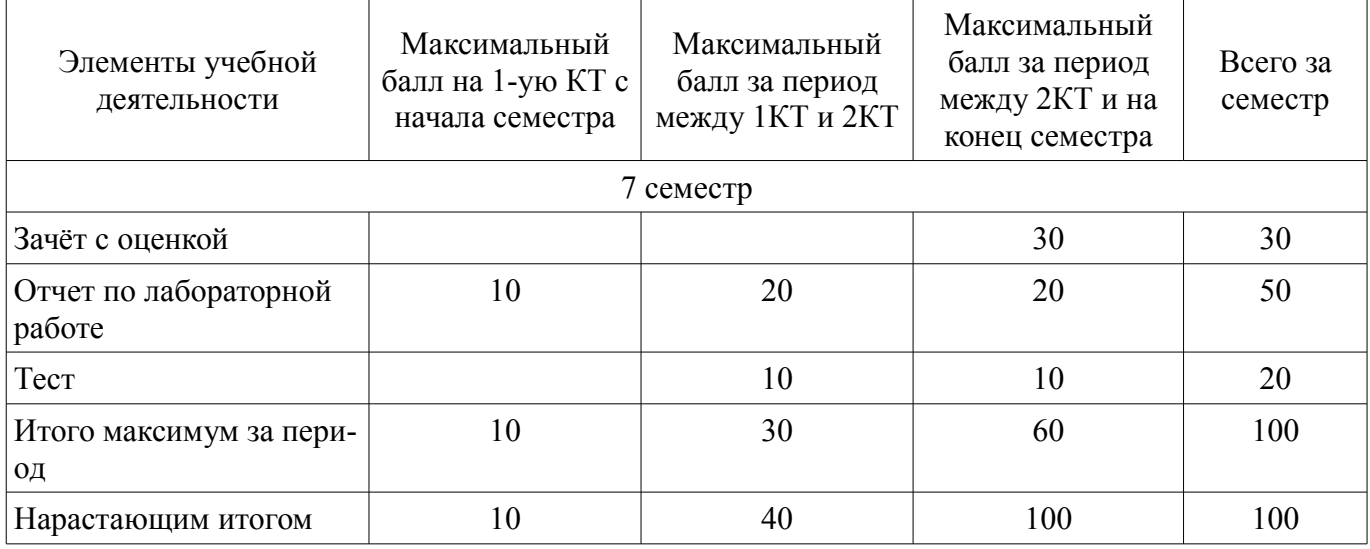

# **11.2. Пересчет баллов в оценки за контрольные точки**

Пересчет баллов в оценки за контрольные точки представлен в таблице 11.2.

Таблица 11.2 – Пересчет баллов в оценки за контрольные точки

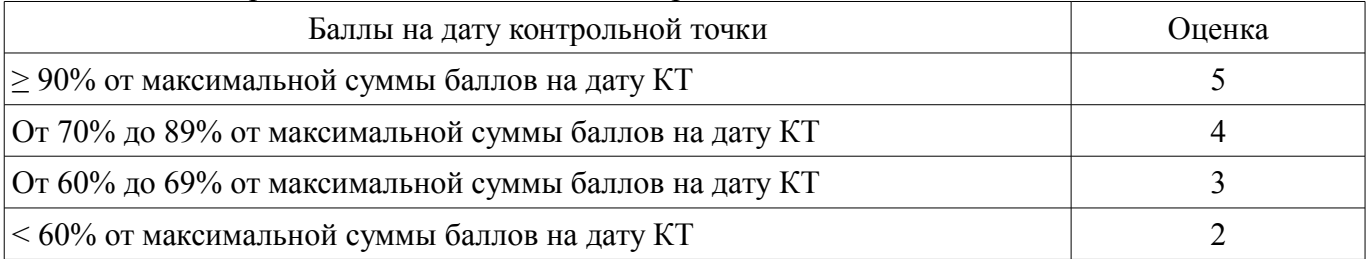

### **11.3. Пересчет суммы баллов в традиционную и международную оценку**

Пересчет суммы баллов в традиционную и международную оценку представлен в таблице 11.3.

Таблица 11.3 – Пересчет суммы баллов в традиционную и международную оценку

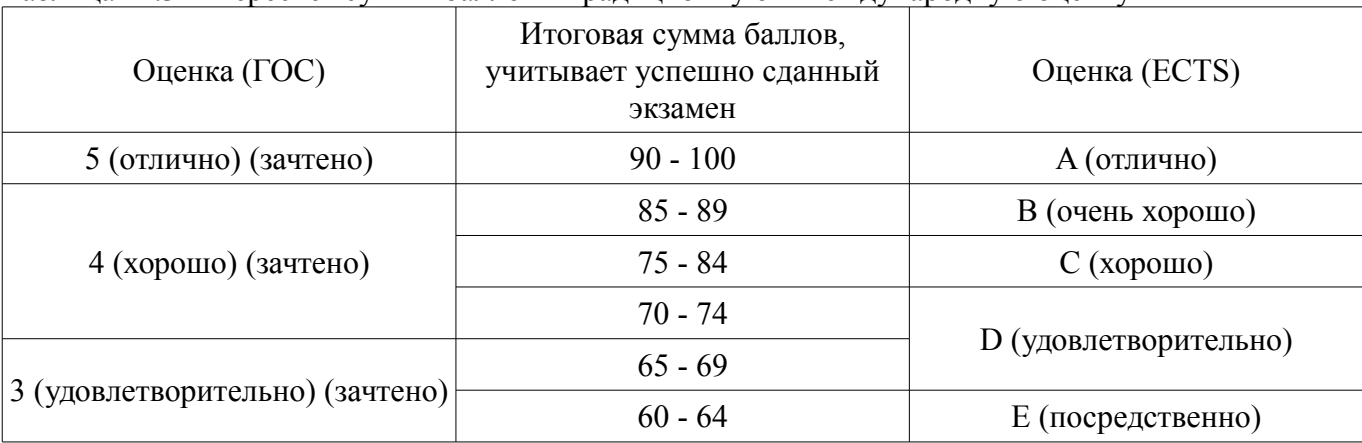

### **12. Учебно-методическое и информационное обеспечение дисциплины**

### **12.1. Основная литература**

1. Проектирование информационных систем [Электронный ресурс]: Учебное пособие / С. Ю. Золотов - 2016. 117 с. — Режим доступа: https://edu.tusur.ru/publications/6478 (дата обращения: 25.09.2021).

### **12.2. Дополнительная литература**

1. Основы гипертекстового представления интернет-контента [Электронный ресурс]: учебное пособие / Ю. П. Ехлаков, Э. К. Ахтямов - 2017. 181 с. — Режим доступа: https://edu.tusur.ru/publications/7086 (дата обращения: 25.09.2021).

# **12.3. Учебно-методические пособия**

### **12.3.1. Обязательные учебно-методические пособия**

1. Разработка интернет-приложений [Электронный ресурс]: Методические указания по выполнению лабораторных работ и организации самостоятельной работы / Э. К. Ахтямов, Е. В. Семенов - 2018. 37 с. — Режим доступа: https://edu.tusur.ru/publications/8611 (дата обращения: 25.09.2021).

# **12.3.2. Учебно-методические пособия для лиц с ограниченными возможностями здоровья и инвалидов**

Учебно-методические материалы для самостоятельной и аудиторной работы обучающихся из числа лиц с ограниченными возможностями здоровья и инвалидов предоставляются в формах, адаптированных к ограничениям их здоровья и восприятия информации.

### **Для лиц с нарушениями зрения:**

- в форме электронного документа;
- в печатной форме увеличенным шрифтом.

# **Для лиц с нарушениями слуха:**

- в форме электронного документа;
- в печатной форме.

### **Для лиц с нарушениями опорно-двигательного аппарата:**

- в форме электронного документа;
- в печатной форме.

# **12.4. Профессиональные базы данных и информационные справочные системы**

1. При изучении дисциплины рекомендуется обращаться к базам данных, информационно-справочным и поисковым системам, к которым у ТУСУРа открыт доступ: https://lib.tusur.ru/ru/resursy/bazy-dannyh

# **13. Материально-техническое обеспечение дисциплины и требуемое программное обеспечение**

### **13.1. Общие требования к материально-техническому и программному обеспечению дисциплины**

# **13.1.1. Материально-техническое и программное обеспечение для лекционных занятий**

Для проведения занятий лекционного типа, групповых и индивидуальных консультаций, текущего контроля и промежуточной аттестации используется учебная аудитория с количеством посадочных мест не менее 22-24, оборудованная доской и стандартной учебной мебелью. Имеются демонстрационное оборудование и учебно-наглядные пособия, обеспечивающие тематические иллюстрации по лекционным разделам дисциплины.

# **13.1.2. Материально-техническое и программное обеспечение для лабораторных работ**

Компьютерный класс № 2

учебная аудитория для проведения занятий практического типа, учебная аудитория для про-

ведения занятий лабораторного типа, помещение для курсового проектирования (выполнения курсовых работ), помещение для проведения групповых и индивидуальных консультаций

634034, Томская область, г. Томск, Вершинина улица, д. 74, 430 ауд.

Описание имеющегося оборудования:

- Персональный компьютер Intel Core i5-9600K 6х3.7ГГц, ОЗУ – 16 Гб, жесткий диск SSD –  $250 \Gamma 6 - 25 \mu T$ .:

- Персональный компьютер Intel Core i5-9500 6х3.0ГГц, ОЗУ – 16 Гб, жесткий диск SSD – 500 Гб – 1 шт.;

- Проектор Epson EB-982W;
- Экран для проектора;
- Магнитно-маркерная доска;
- Комплект специализированной учебной мебели;
- Рабочее место преподавателя.

Программное обеспечение:

- GIMP 2.9.8, GNU GPLv3
- Google Chrome, Open Source
- MS Visio 2010, AZURE DEV TOOLS FOR TEACHING
- Microsoft Office 2010 Standard
- Mozilla Firefox, GNU LGPL

Компьютерный класс № 1

учебная аудитория для проведения занятий практического типа, учебная аудитория для проведения занятий лабораторного типа, помещение для курсового проектирования (выполнения курсовых работ), помещение для проведения групповых и индивидуальных консультаций

634034, Томская область, г. Томск, Вершинина улица, д. 74, 428 ауд.

Описание имеющегося оборудования:

- Персональный компьютер Intel Core i5-9600K 6х3.7ГГц, ОЗУ – 16 Гб, жесткий диск SSD – 250 Гб – 15 шт.:

- Персональный компьютер Intel Core i5-9500 6х3,0ГГц, ОЗУ – 16 Гб, жесткий диск SSD – 500 Гб – 1 шт.;

- Проектор Epson EB-982W;
- Экран для проектора;
- Магнитно-маркерная доска;
- Комплект специализированной учебной мебели;
- Рабочее место преподавателя.

Программное обеспечение:

- GIMP 2.9.8, GNU GPLv3
- Google Chrome, Open Source
- MS Visio 2010, AZURE DEV TOOLS FOR TEACHING
- Microsoft Office 2010 Standard
- Mozilla Firefox, GNU LGPL

### Компьютерный класс

учебная аудитория для проведения занятий практического типа, учебная аудитория для проведения занятий лабораторного типа, помещение для курсового проектирования (выполнения курсовых работ), помещение для проведения групповых и индивидуальных консультаций

634034, Томская область, г. Томск, Вершинина улица, д. 74, 432б ауд.

Описание имеющегося оборудования:

- Персональный компьютер Intel Core i5-2320 4x3.0 Ггц, ОЗУ 4 Гб, жесткий диск 500 Гб;
- Магнитно-маркерная доска;
- Комплект специализированной учебной мебели;
- Рабочее место преподавателя.
- Программное обеспечение:
- GIMP 2.9.8, GNU GPLv3
- Google Chrome, Open Source
- MS Visio 2010, AZURE DEV TOOLS FOR TEACHING
- Microsoft Office 2010 Standard
- Mozilla Firefox, GNU LGPL

#### Компьютерный класс

учебная аудитория для проведения занятий практического типа, учебная аудитория для проведения занятий лабораторного типа, помещение для курсового проектирования (выполнения курсовых работ), помещение для проведения групповых и индивидуальных консультаций

634034, Томская область, г. Томск, Вершинина улица, д. 74, 432а ауд.

Описание имеющегося оборудования:

- Персональный компьютер Intel Core i5-3330 4x3.0 Ггц, ОЗУ – 4 Гб, жесткий диск – 500 Гб;

- Магнитно-маркерная доска.;
- Комплект специализированной учебной мебели;
- Рабочее место преподавателя.
- Программное обеспечение:
- GIMP 2.9.8, GNU GPLv3
- Google Chrome, Open Source
- MS Visio 2010, AZURE DEV TOOLS FOR TEACHING
- Microsoft Office 2010 Standard
- Mozilla Firefox, GNU LGPL

### **13.1.3. Материально-техническое и программное обеспечение для самостоятельной работы**

Для самостоятельной работы используются учебные аудитории (компьютерные классы), расположенные по адресам:

- 634050, Томская область, г. Томск, Ленина проспект, д. 40, 233 ауд.;
- 634045, Томская область, г. Томск, ул. Красноармейская, д. 146, 201 ауд.;
- 634034, Томская область, г. Томск, Вершинина улица, д. 47, 126 ауд.;
- 634034, Томская область, г. Томск, Вершинина улица, д. 74, 207 ауд.

Состав оборудования:

- учебная мебель;
- компьютеры класса не ниже ПЭВМ INTEL Celeron D336 2.8ГГц. 5 шт.;

- компьютеры подключены к сети «Интернет» и обеспечивают доступ в электронную информационно-образовательную среду университета.

Перечень программного обеспечения:

- Microsoft Windows;
- OpenOffice;
- Kaspersky Endpoint Security 10 для Windows;

- 7-Zip;

- Google Chrome.

### **13.2. Материально-техническое обеспечение дисциплины для лиц с ограниченными возможностями здоровья и инвалидов**

Освоение дисциплины лицами с ограниченными возможностями здоровья и инвалидами осуществляется с использованием средств обучения общего и специального назначения.

При занятиях с обучающимися **с нарушениями слуха** предусмотрено использование звукоусиливающей аппаратуры, мультимедийных средств и других технических средств приема/передачи учебной информации в доступных формах, мобильной системы преподавания для обучающихся с инвалидностью, портативной индукционной системы. Учебная аудитория, в которой занимаются обучающиеся с нарушением слуха, оборудована компьютерной техникой, аудиотехникой, видеотехникой, электронной доской, мультимедийной системой.

При занятиях с обучающимися **с нарушениями зрениями** предусмотрено использование в лекционных и учебных аудиториях возможности просмотра удаленных объектов (например, текста на доске или слайда на экране) при помощи видеоувеличителей для комфортного просмотра.

При занятиях с обучающимися **с нарушениями опорно-двигательного аппарата** используются альтернативные устройства ввода информации и другие технические средства приема/передачи учебной информации в доступных формах, мобильной системы обучения для людей с инвалидностью.

### **14. Оценочные материалы и методические рекомендации по организации изучения дисциплины**

### **14.1. Содержание оценочных материалов и методические рекомендации**

Для оценки степени сформированности и уровня освоения закрепленных за дисциплиной компетенций используются оценочные материалы в составе:

### **14.1.1. Тестовые задания**

1. Какой функционал информационной системы необходимо предусмотреть, чтобы реализовать требование заказчика: "Необходимо наличие административного раздела" ?

1) Предусмотреть часть системы, позволяющую осуществлять полное управление содержанием и настройками сайта;

2) Разработать часть сайта, недоступную обычным пользователям;

3) Включить в разработку разделы сайта и системы, доступные администраторам сайта, в которых можно производить настройку системы;

4) Разработать отдельную html-страницу для администраторов сайта.

2. Для наполнения сайта контентом работнику предоставляются права доступа к логической структурой сайта. Чем отличается логическая структура от физической структуры сайта?

1) Логическая структура представляет собой названия страниц и разделов так, как это видят пользователи, а физическая - так, как файлы называются в системе;

2) В логической структуре так же как и в физической можно перемещать и удалять файлы;

3) В логической структуре можно перемещать и удалять файлы, а в физической нельзя;

4) Физическая структура не отличается от логической структуры сайта.

3. При построении интернет-приложеня необходимо добавить элемент в конец массива \$arr, с присвоением уникального и максимального индекса. Какая запись позволит реализовать данную задачу?

1) add['значение']{array='\$arr'}.

2) \$arr[]='значение';

3) {\$arr}='значение',

4) add=[\$arr'значение'];

4. Какое из условий будет истинно, если хотя бы одна из переменных true?

- 1) if(\$flag1 && \$flag2) {};
- 2) if( $$flag1$  and  $$flag2$ )  $\{$ ;
- 3) if( $\theta$ sflag1 or  $\theta$ flag2) {};
- 4) if( $$flag1$  then  $$flag2$ ) [];

5. Разработка приложения требует использования многомерных массивов. Какой максимальный уровень вложенности многомерных массивов?

1) Теоретически не ограничен;

2) Максимальный уровень вложенности 2;

3) Макисмальный уровень вложенности 10;

4) Максимальный уровень вложенности 100.

6. Web-сервер предоставляет доступ к нескольким web-сайтам с разными доменными именами. Как называется процедура определения целевого web-сайта для поступившего запроса?

1) Web-хостинг;

2) Виртуальный хостинг;

3) Маршрутизация каналов данных;

4) Маршрутизация информации.

7. Какой модуль браузера, отвечает за сохранение присланной в куки информации и включение ее во вновь формируемые запросы?

1) Модуль формирования HTTP запросов;

2) Модуль поддержки состояния;

3) Модуль пользовательского интерфейса;

4) Модуль хранения информации браузера.

8. Для обеспечения безопасной работы по протоколу HTTPS web-сервер использует сертификат, состоящий из двух частей. Какая часть сертификата отвечает за расшифровывание полученного от клиента зашифрованного трафика на сервере?

1) public-часть;

2) person-часть;

3) secure-часть;

4) private-часть.

9. С целью интеграции двух географически разнесенных баз данных будет создан xml webсервис. Какие элементы пользовательского интерфейса необходимы предусмотреть?

1) Поля авторизации;

2) xml web-сервис не предусматривает наличие пользовательского интерфейса;

3) Кнопки навигации;

4) Форма для ввода данных.

10. Каким образом группируются информационные блоки при необходимости их объединения по определенной тематике и (или) схожей структуре?

1) По названию тематики;

2) По типу инфоблока;

3) По свойствам информации;

4) По практической необходимости, опираясь на архитектуру системы.

11. Какой тип меню необходимо применить, чтобы меню транслировалось с вышележащих разделов на нижележащие разделы и страницы сайта с таким же шаблоном, если в этих разделах и страницах не было создано собственное меню?

1) Главное меню;

2) Дочернее меню;

3) Наследуемое меню;

4) Транслируемое меню.

12. Визуальный редактор загружается из публичной части веб-сайта, а не из административной части. Какие действия он позволяет выполнять?

1) Редакторировать права доступа к веб-сайту;

2) Изменять структуру веб-сайта;

3) Выполнять любые действия по изменению содержания страниц;

4) Исключительно загружать изображения в медиатеку.

13. Какая функция позволяет определить является ли переменная массивом?

1) in\_array;

2) isset

3) array\_search

4) is\_array

14. Заказчик выдвинул в качестве значимого требования быстрое исполнение кода. Какие условия необходимо выполнить для написания быстрого кода?

1) Проектировать структуру данных исходя из последующих задач по выборке и фильтрации данных, а не только из простоты интерфейса, а так же использовать кеширование везде, где это необходимо;

2) Понимать каким образом быстро подключить API функции;

3) Проектировать структуру данных исходя из простоты интерфейса;

4) Использовать весь доступный объем кеша.

15. Какие последствия могут быть вываны в высоконагруженном проекте если при выборке разделов без необходимости включается подсчет числа элементов, а так же для получения числа элементов делается полная выборка с подсчетом средствами php?

1) Производительность системы вырастает;

2) Возникают проблемы с производительностью;

3) Не производится кеширование разделов;

4) Используемая логика позволяет избавиться от тяжелых и лишних запросов.

16. Требование заказчика включает стабильно высокую производительность. Какие методы позволят решить поставленную задачу?

1) Кеширование "узких" мест, ограничение выбираемых полей в запросах API;

2) Постоянно включать подсчет числа элементов;

3) Использовать сложные запросы;

4) Использовать для выборки с подсчетом средства php.

17. Как будет происходить обращение к файлу, в случае если в начале такого файла содержится следующий код: <?if(!defined("B\_PROLOG\_INCLUDED") || B\_PROLOG\_INCLUDED!  $=$ true)die();?>?

1) Обращение к файлу будет производиться мгновенно;

2) Обращаться к файлу можно напрямую;

3) Обращаться к файлу напрямую нельзя;

4) Обращаться к файлу можно только с помощью протокола ftp.

18. Какие методы позволят оптимизировать работу с базой данных?

1) Использовать локальную базу данных;

2) Правильно спроектировать структуру данных, выбрать связи и реализовать их средствами системы инфоблоков;

3) Хранить данные в инфоблоках;

4) Обрщаться напрямую в базу данных.

19. Заказчик прописал в требованиях использование Bitrix Framework. Какое ограничение накладывается на действия разработчика?

1) Нельзя использовать php;

2) Нельзя модифицировать модули и ядро;

3) Нельзя изменять логику кеширования "узких" мест;

4) При написании своих компонентов не ограничивается кеш методом SetResultCacheKeys.

20. Какое условие при разработке проекта должно быть выполнено для начала использования кеширования?

1) Серверная инфраструктура проекта должна быть обеспечена SSD-накопителями для кеширования;

2) Необходимо разработать функционал обработчиков событий;

3) В файлах шаблона компонента должны быть кешируемые результаты;

4) Должна быть обеспечена наиболее оптимальная работа с базой данных с выключенным кэшированием.

### **14.1.2. Вопросы для зачёта с оценкой**

1.Предположим, что для элементов некоторого инфоблока должны задаваться значения следующих двух свойств: автор и источник. Где для этого необходимо создать данные свойства?

2. Расскажите, что нужно учитывать при настройке композитного сайта на группы пользователей, для которых должна применяться технология.

3. Чем логическая структура сайта в менеджере файлов отличается от физической ?

4. С использованием какой функции выполняется подключение редактируемых областей?

5. Дайте определение понятию «информационный блок» и расскажите, что информационный блок может содержать в своём составе.

6. К чему приведёт модификация шаблона компонента меню в папке /bitrix/components/bitrix/menu/templates/ ?

7. Где должны храниться компоненты в Bitrix Framework?

8. Где нужно размещать шаблоны компонентов в случае разработки интернет-приложения со сложной вёрсткой и большим числом разных шаблонов страниц и используемых на них компонентов?

9. Какие задачи позволяет решать гипертекстовый препроцессор PHP?

10. Системы управления сайтами. Каково их назначение и задачи?

11. Модули и компоненты. Каким образом производится настройка шаблонов компонента?

12. Можно ли ускорить время загрузки визуального HTML-редактора? Каким образом?

13. Для чего предназначен административный раздел?

14. Где выводится включаемая область раздела?

15. Каким образом можно подключить CSS-стили внутри HTML-документа?

16. Расскажите об особенностях поведения строчных элементов в блочной модели.

17. Динамическое формирование html-страниц на стороне сервера. Какие инструменты применяются, и каковы преимущества?

18. Каким образом валидируются HTML-документы?

19. Как организовано взаимодействие серверных скриптов с базами данных?

20. Преимущества асинхронной передачи данных в Web-приложениях.

### **14.1.3. Темы лабораторных работ**

Построение интернет-приложения. Разбор запроса пользователя при использовании методов POST и GET.

Использование гипертекстового препроцессора PHP с web-сервером.

Создание веб-приложений с помощью «1С-Битрикс: Управление сайтом».

Настройки форм информационных блоков.

Верстка под «1С-Битрикс: Управление сайтом» и создание шаблона – особенности, пробле-

мы.

Работа с включаемыми и рекламными областями. Применение шаблона дизайна.

Создание компонента. Настройка модуля универсального списка.

Перевод сайта на «1С-Битрикс» на технологию композитного сайта.

### **14.2. Требования к оценочным материалам для лиц с ограниченными возможностями здоровья и инвалидов**

Для лиц с ограниченными возможностями здоровья и инвалидов предусмотрены дополнительные оценочные материалы, перечень которых указан в таблице 14.

Таблица 14 – Дополнительные материалы оценивания для лиц с ограниченными возможностями здоровья и инвалидов

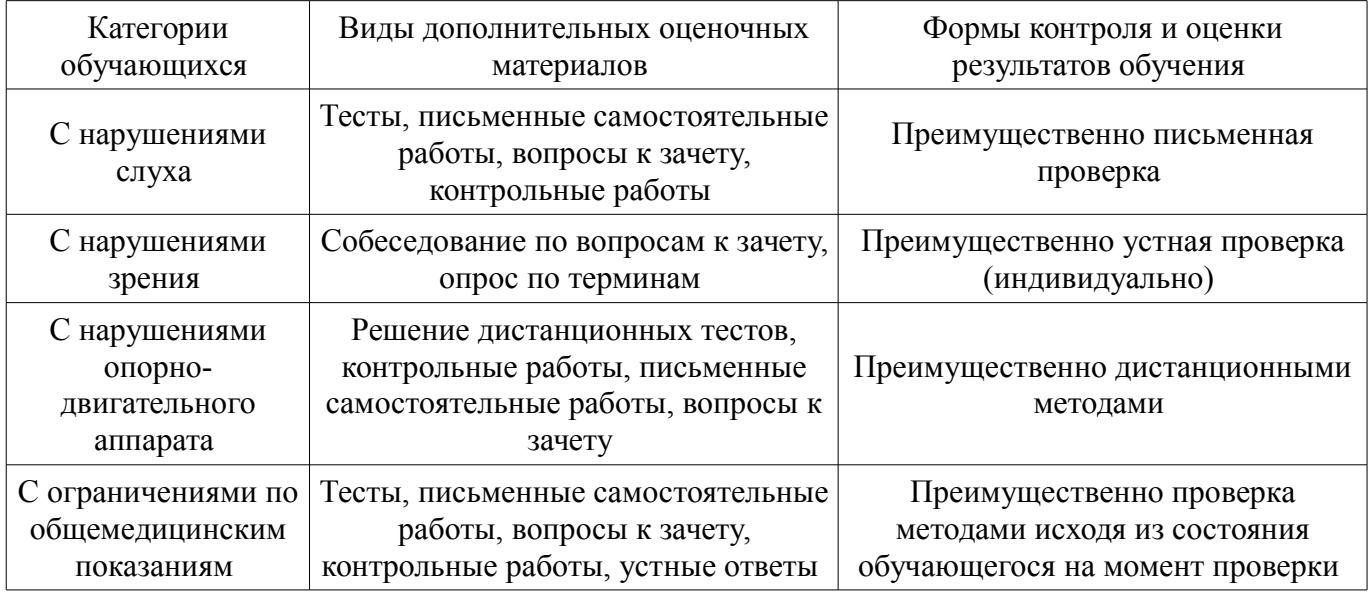

### **14.3. Методические рекомендации по оценочным материалам для лиц с ограниченными возможностями здоровья и инвалидов**

Для лиц с ограниченными возможностями здоровья и инвалидов предусматривается доступная форма предоставления заданий оценочных средств, а именно:

- в печатной форме;
- в печатной форме с увеличенным шрифтом;
- в форме электронного документа;
- методом чтения ассистентом задания вслух;
- предоставление задания с использованием сурдоперевода.

# $52504$  16

Лицам с ограниченными возможностями здоровья и инвалидам увеличивается время на подготовку ответов на контрольные вопросы. Для таких обучающихся предусматривается доступная форма предоставления ответов на задания, а именно:

- письменно на бумаге;
- набор ответов на компьютере;
- набор ответов с использованием услуг ассистента;
- представление ответов устно.

Процедура оценивания результатов обучения лиц с ограниченными возможностями здоровья и инвалидов по дисциплине предусматривает предоставление информации в формах, адаптированных к ограничениям их здоровья и восприятия информации:

#### **Для лиц с нарушениями зрения:**

- в форме электронного документа;
- в печатной форме увеличенным шрифтом.

### **Для лиц с нарушениями слуха:**

- в форме электронного документа;
- в печатной форме.

#### **Для лиц с нарушениями опорно-двигательного аппарата:**

- в форме электронного документа;
- в печатной форме.

При необходимости для лиц с ограниченными возможностями здоровья и инвалидов процедура оценивания результатов обучения может проводиться в несколько этапов.